Con los números enteros es posible realizar las cuatro operaciones básicas que conocemos, además de potencias y raíces. Para que nuestros cálculos sean correctos, tendremos que tener en cuenta la regla de los signos, que nos indica el signo que se obtiene cuando multiplicamos (o dividimos) signos.

**OBSERVA-** $=$  + Si los signos son iguales, obtenemos signo positivo; si son diferentes, signo negativo. Por ejemplo:  $-(-7) = +7 = 7$  $-(+5) = -5$ En adelante, omitiremos los signos positivos para simplificar la escritura.

La suma y la resta de números enteros pueden realizarse siempre, sean cuales sean los números. Para calcularlas, primero aplicaremos la regla de los signos, si hay signos seguidos. Una vez que tengamos los signos definitivos, debemos recordar que, si los números tienen el mismo signo, se suman sus valores absolutos y se mantiene el signo que tengan, y, si son de diferente signo, se restan sus valores absolutos y se pone el signo del mayor.

**OBSERVA-** $-9 + (-6) = -9 - 6 = -15$ <br>13 + (-20) = 13 - 20 = -7 Hemos aplicado la regla de los signos y después hemos sumado en el primer caso (mismo signo) y restado en el segundo (distinto signo). Fíjate en que el signo del resultado NO se calcula mediante la regla de los signos, sino a partir de los signos de los números que intervienen.

La multiplicación y la división de números enteros son también operaciones muy sencillas. Se realizan multiplicando o dividiendo los valores absolutos y calculando el signo final mediante la regla de los signos. Recuerda que, mientras la multiplicación es posible siempre, la división sólo es posible si el dividendo (primer número) es múltiplo del divisor (segundo número).

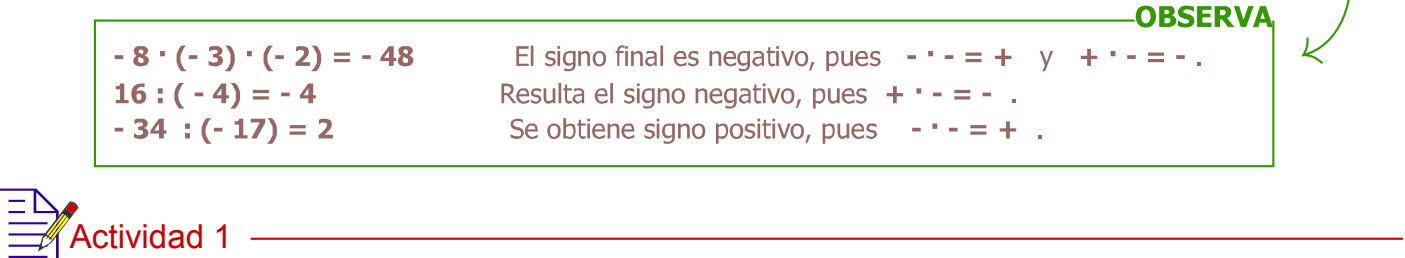

Cuando sumamos o restamos más de dos números enteros, podemos sumar los posititvos, por un lado, y los negativos, por otro, y, finalmente, restar los valores absolutos y poner el signo del mayor. Teniendo esto en cuenta, realiza estas operaciones:

 $5 - (-9) + (-14) - 6 - (-1) - 20 =$  $-6 + (-3) - (-8) - 2 + 10 - (-5) + (-7) =$  $-(-12) + (-4) - 11 + 8 - (-3) - 10 =$  $19 - 23 + (-5) - (-17) + 16 - 15 =$ 

**Actividad 2** 

Completa con los números enteros que faltan en cada caso:

completa con los numeros enteros que faitan en cada caso:<br>- 4 + (- 3) - (- 8) - ...... = 10  $8:$  ...... = - 2  $3 \cdot (-2) \cdot \dots = 18$  ....... :  $(-3) = 12$  $(-2)$  .......  $(-4) = -64$ .......  $-(-7) + 11 - 5 = -4$  $-(-9) + (-2) - 3 + 5 - \dots = 0$